## **PROBLEMAS DE QUÍMICA**

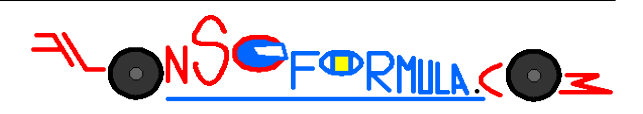

## **TERMOQUÍMICA**

Problema 454: Estimar la variación de entalpía normal de la siguiente reacción gaseosa, utilizando los valores de las energías medias de enlace de las tablas:

 $CH_2=CH_{2(\mathcal{Q})} + H_{2(\mathcal{Q})} \longrightarrow CH_3=CH_{3(\mathcal{Q})}$ 

Podemos calcular la entalpía normal de una reacción utilizando las entalpías normales de enlace, de los enlaces rotos y formados durante la reacción, que encontramos en las tablas de química.

A partir de las fórmulas desarrolladas es más fácil ver que enlaces se rompen y que enlaces se forman:

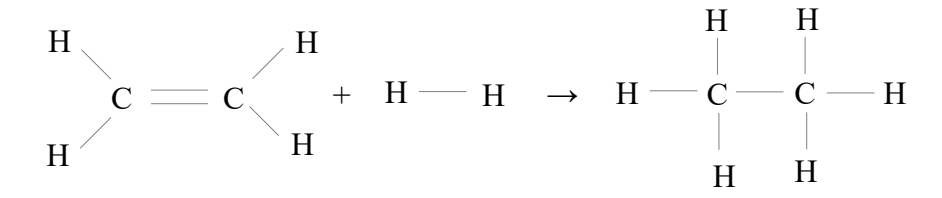

 $\Delta H^{\circ}{}_{R}=\Sigma n\cdot \Delta H^{\circ}{}_{enlaces} - \Sigma m\cdot \Delta H^{\circ}{}_{enlaces, for mades}$ 

∆Hºreacción = 4mol·∆Hº[C−H] + 1mol·∆Hº[C=C] +1mol·∆Hº[H−H] − 1mol·∆Hº[C−C] − 6mol·∆Hº[C−H]

∆Hºreacción = 1mol·∆Hº[C=C] +1mol·∆Hº[H−H] − 1mol·∆Hº[C−C] − 2mol·∆Hº[C−H]

 $\Delta H^{\circ}$ <sub>reacción</sub> = 1mol·(611kJ/mol) + 1mol·(436kJ/mol) − 1mol·(348kJ/mol) − 2mol·(413kJ/mol) = −127kJ